# 혁신조달 및 창업기업 지원사업 설명회

 한남대학교 창업지원단에서는 창업중심대학 지원사업에 선정된 창업기업을 대상으로 조달 관련 사업의 이해도 향상과 성장력을 제고하고자 아래와 같이 혁신조달 및 창업기업 지원사업 설명회를 개최합니다.

### 1. 운영개요

- 교육기간 : 2023. 07. 12.(수) 14:00~15:20
- 교육대상 : 한남대학교 창업기업, 창업에 관심 있는 대학생
- 교육방식 : 비대면 영상 설명회(온라인 ZOOM 활용)
- 주요내용 : 혁신조달사업, 공공구매제도, 벤처나라 설명 등
- 수요조사 : <https://forms.gle/XNqXavuRyNGG3aYc7>

## 2. 세부 운영계획

#### ◦ 주요일정 및 내용

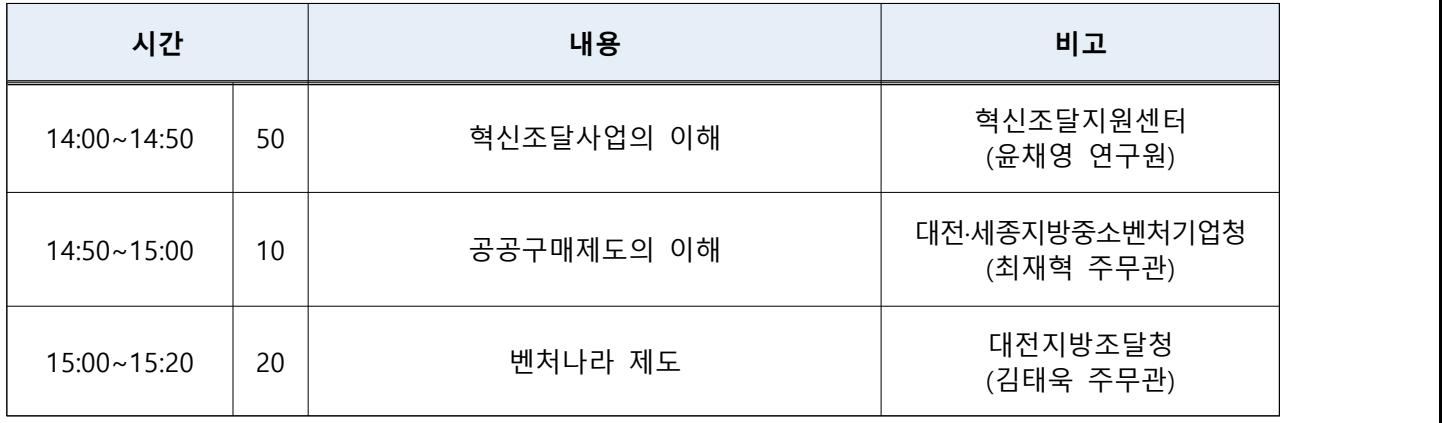

# 붙임 온라인 Zoom meeting 이용 안내

# □ 사전준비사항

- PC 혹은 스마트폰, 태블릿PC 준비
	- \* 스마트폰·태블릿PC도 사용할 수 있으나 일반적인 PC를 추천
- Zoom클라이언트 (PC 혹은 모바일) 설치
- \*\* <https://zoom.us/> 접속 후 '회의용 Zoom 클라이언트' 다운로드·설치

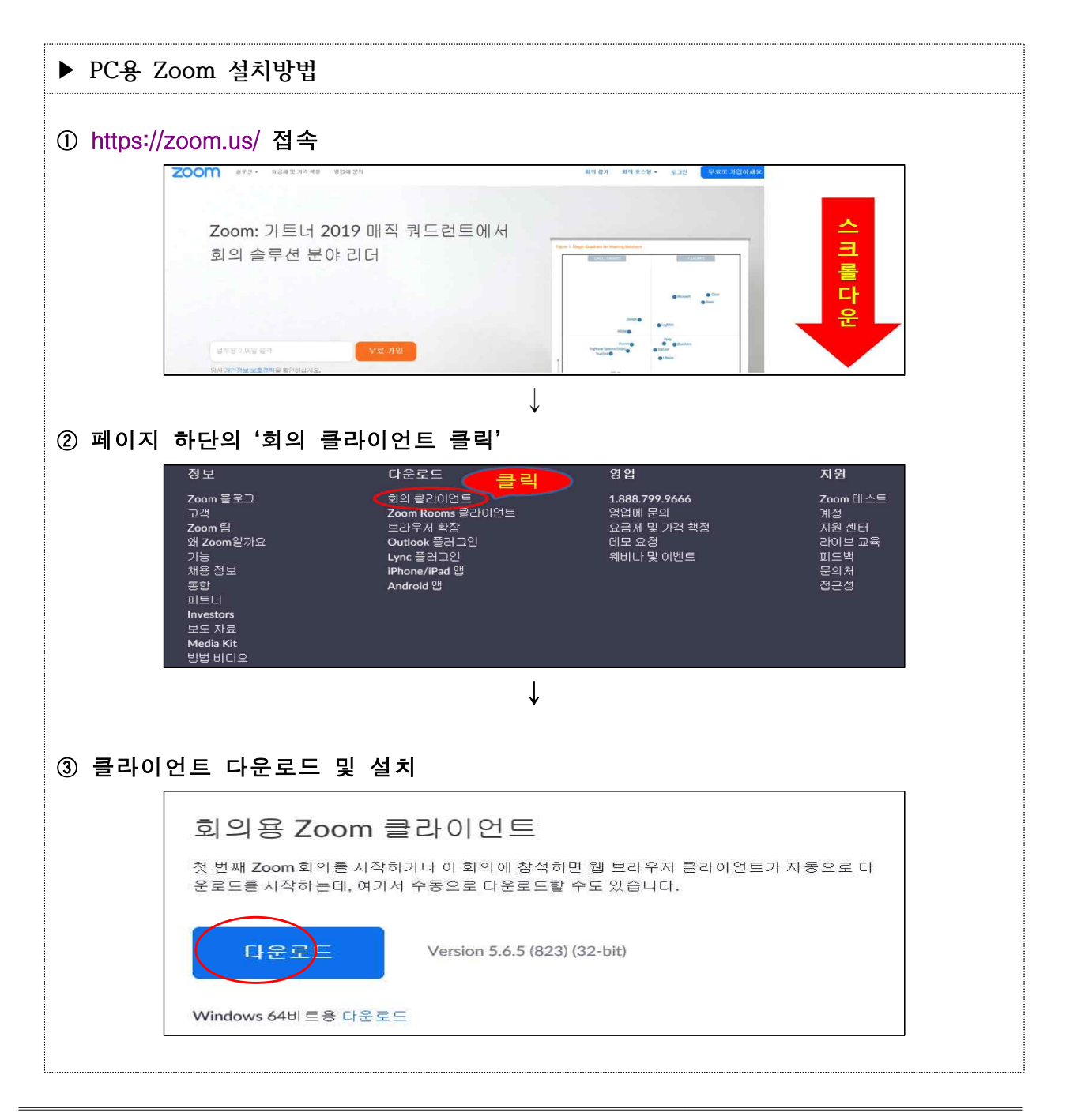

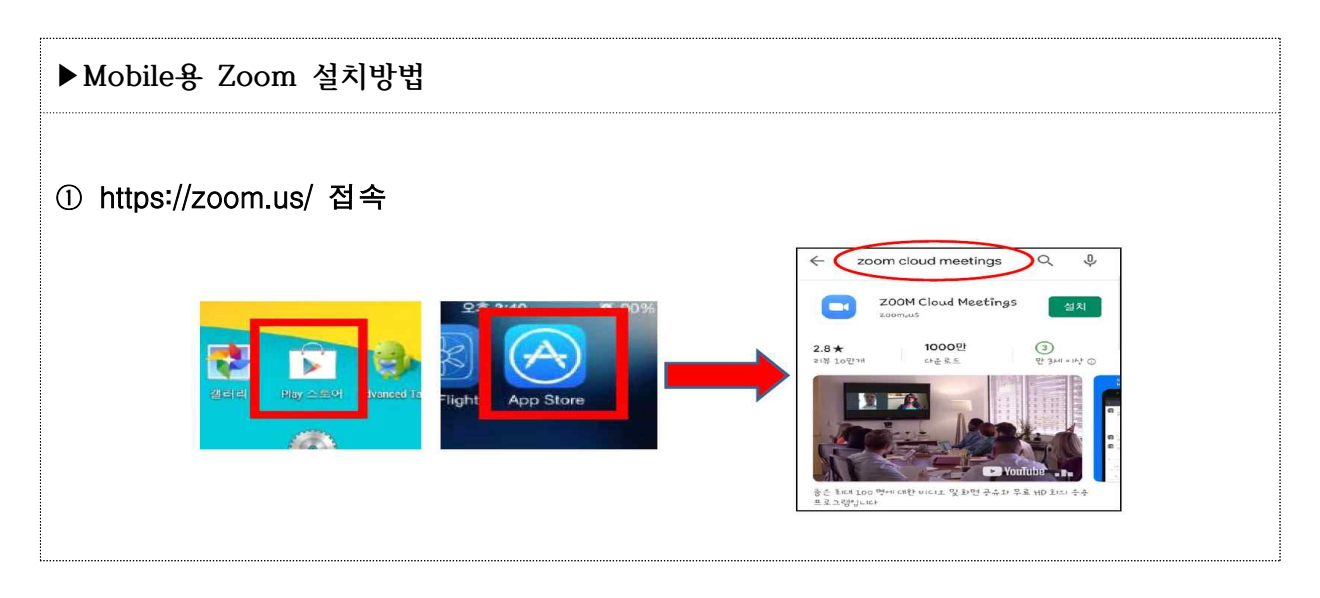

□ 교육참여

#### ◦ 교육 참여를 희망하는 기업/창업자는 아래의 링크로 들어가 수요조사 작성

- \* 수요조사에 기입한 이메일로 강의 자료 송부 예정
- \*\* <https://forms.gle/XNqXavuRyNGG3aYc7>
- 이용기기에 Zoom을 설치 후, 해당 링크 클릭으로 접속
	- \* <https://us06web.zoom.us/j/82127617961?pwd=ZW4rbE1Lc0ZiYnNXbVVtdjI0aGVYQT09>
	- \*\* 링크로 바로 접속 가능, 필요한 경우 회의 ID: 821 2761 7961 / 암호: 230712 로 입장
- 회의참가 시 '성명(기업명)'으로 접속하여 주시기 바랍니다.
- \* 예시 : 홍길동(대전조달청)
- \*\* 이름바꾸기 : 줌 접속 후 하단 [참자가]버튼–[더보기]-[이름바꾸기]에서 수정